## 1.信頼済みサイトへの登録

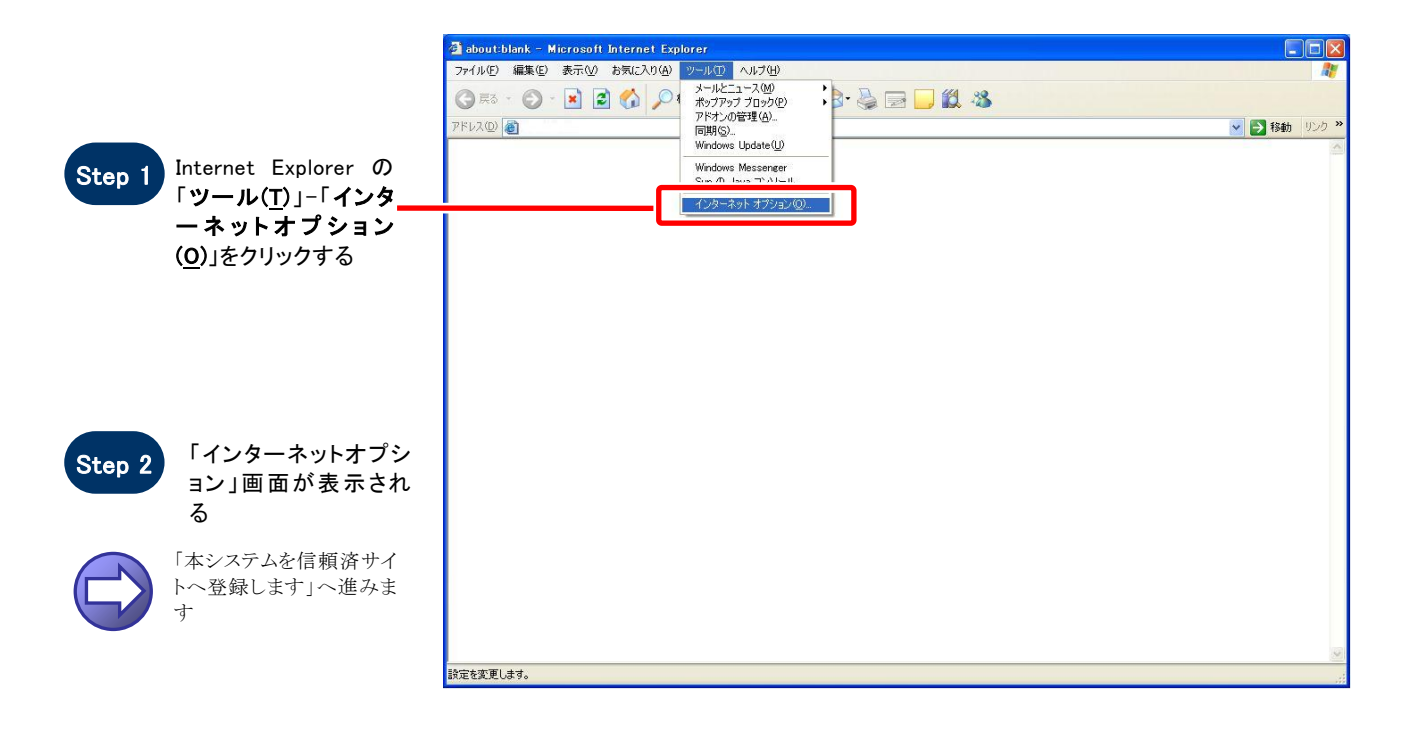

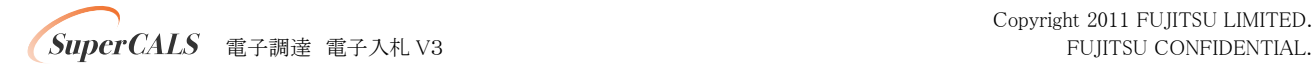

### 【 本システムを信頼済サイトへ登録します 】

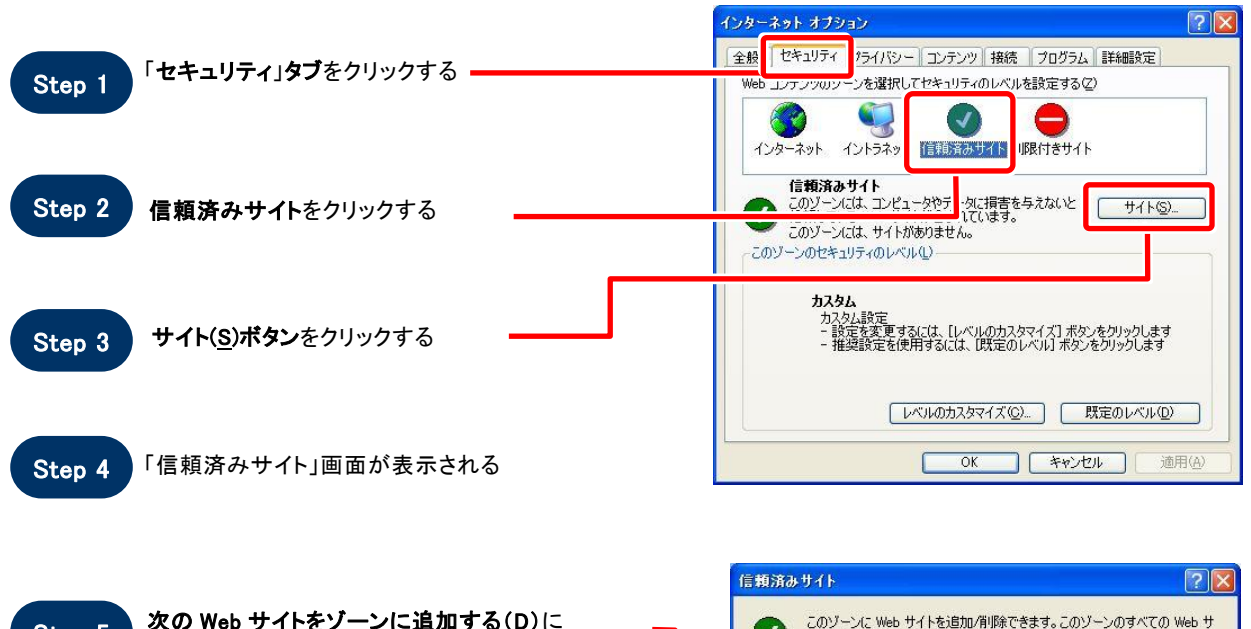

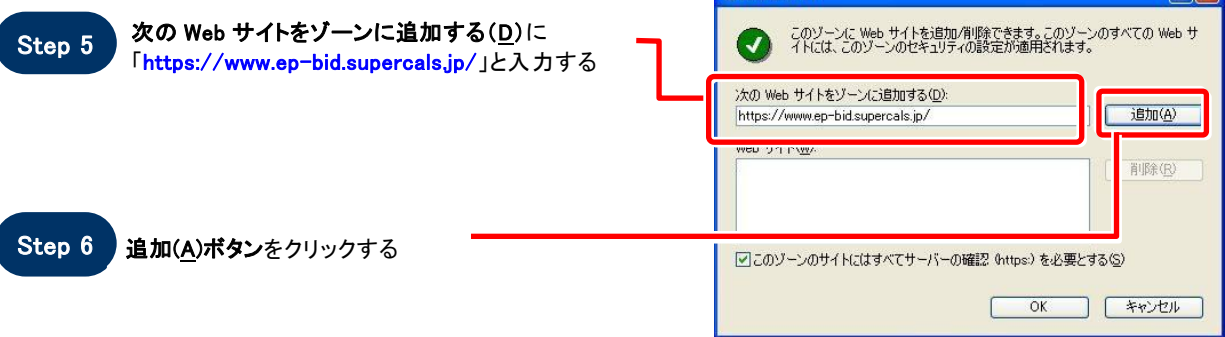

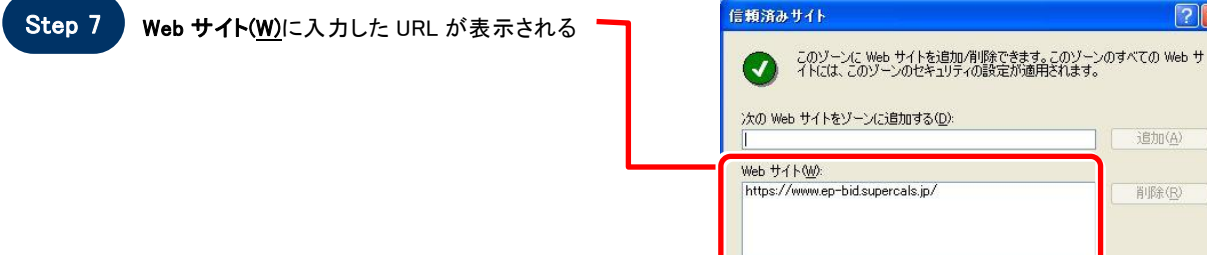

 $\sqrt{2\sqrt{2}}$ 

追加(A) 削除(R)

 $\sqrt{7}$ 

**VEED VILLAS VERTICA 9 2012** 

 $\overline{OK}$ C

**INTERNA** 

**CONTRACTOR** 

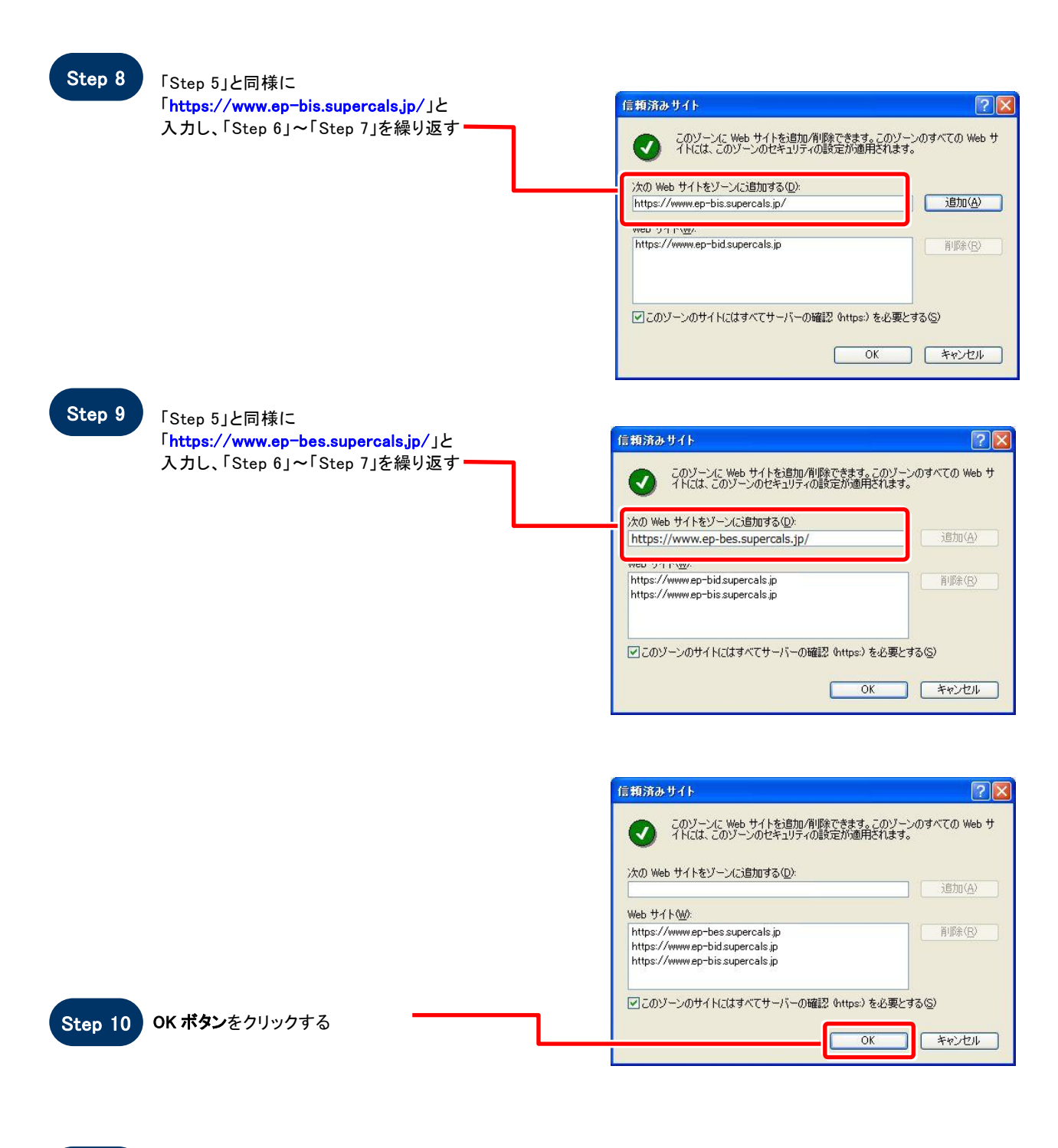

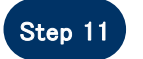

Step 11 「インターネットオプション」画面が表示される

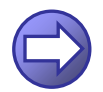

「信頼済サイトのセキュリティレベルを確認します」へ進み ます

**SuperCALS** 電子調達 電子入札 V3 FUJITSU CONFIDENTIAL.

### 【 信頼済サイトのセキュリティレベルを確認します 】

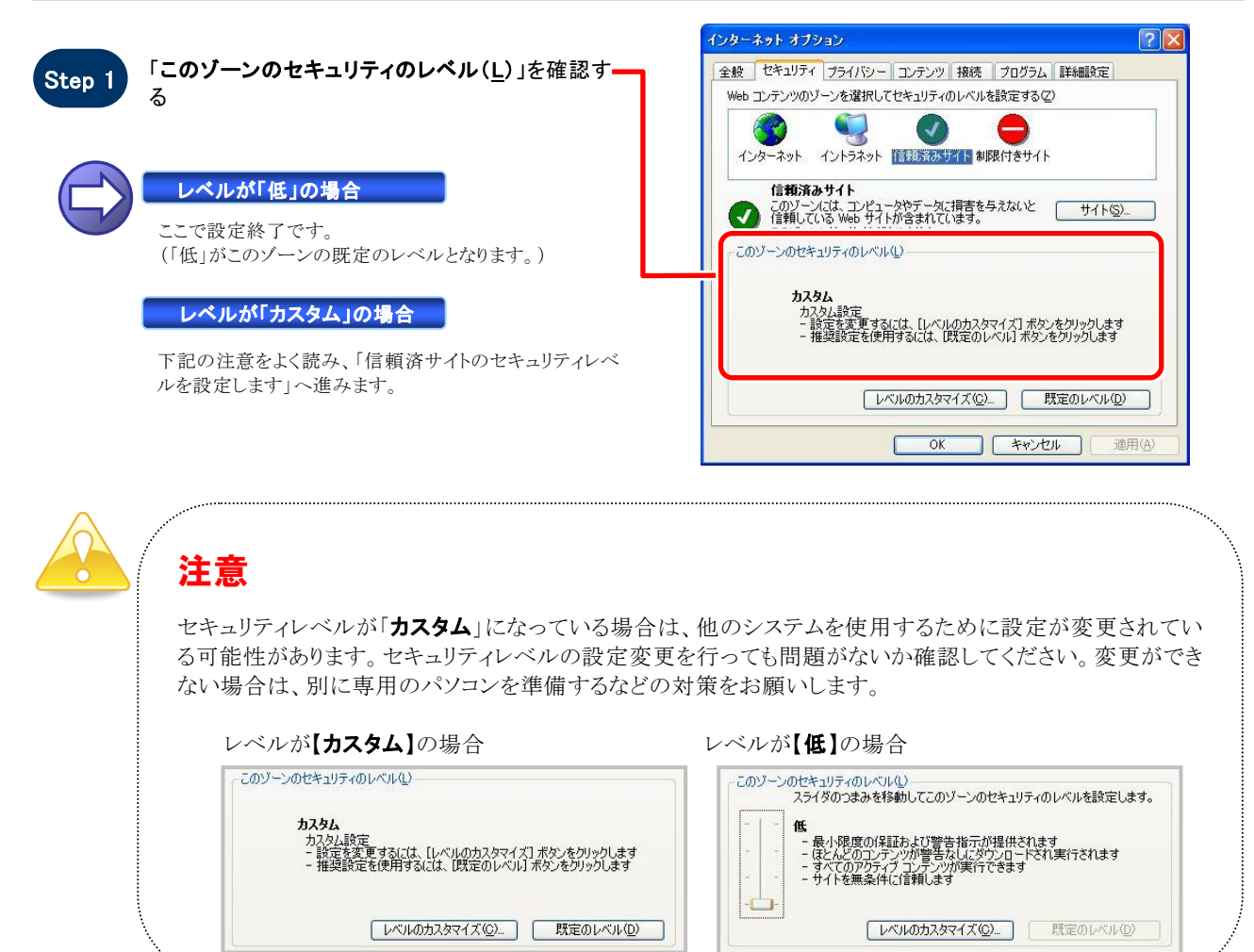

#### 【 信頼済サイトのセキュリティレベルを設定します 】

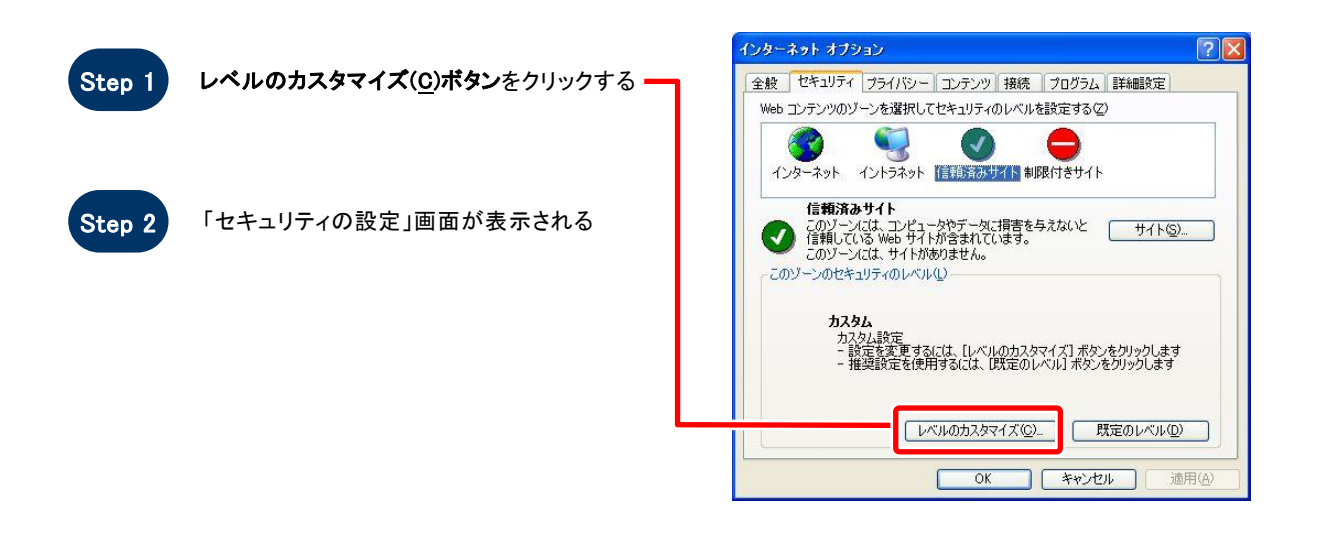

![](_page_3_Picture_4.jpeg)

Copyright 2011 FUJITSU LIMITED.

![](_page_4_Figure_0.jpeg)

「サーバーにファイルをアップロードするときにロ ーカルディレクトリのパスを含める」を「有効にす る」に設定する(InternetExplorer7/8 のみ)

![](_page_4_Picture_2.jpeg)

![](_page_4_Picture_3.jpeg)

#### 「ポップアップ ブロックの使用」を「無効にする」に セキュリティの設定  $\boxed{2}$   $\boxed{2}$ 設定(S): ◎ 無効にする  $\Delta$ ● ボップアップ ブロックの使用 **● 無効にする**<br>● 有効にする ー ) ※イアログを表示する<br>- ◎ 無効にする<br>- ◎ 無効にする<br>- ◎ 有効にする<br>- ◎ 単句にされていないフォーム データの送信<br>- ◎ 無効にする<br>- ◎ 無効にする Y  $\overline{\mathbf{C}}$  $\rightarrow$ -<br>- カスタム設定のリセット -リセット(R): 中  $\vee$  [  $\forall$   $\forall$   $\forall$   $\in$   $\cap$   $\exists$ **OK ++VEIL**

![](_page_4_Picture_5.jpeg)

「ファイルのダウンロード」を「有効にする」に設定 セキュリティの設定  $7\sqrt{2}$ 設定(S): 君アイルのダウンロード ○ 無効にする<br>◎ 有効にする ● ついかのです。 このことは、<br>● つかんでけりがます。 心気効にする<br>● つかんのダウンロード<br>● つかんダウンロード<br>- ついている有効にする<br>- イザー認証<br>くずー!!!  $\ddot{\phantom{0}}$  $\blacktriangleright$  $\overline{\mathbf{R}}$ カスタム設定のリセット リセット(R): 低  $\vee$   $\boxed{\forall z \rightarrow E}$ **OK キャンセル** 

![](_page_4_Picture_7.jpeg)

![](_page_5_Picture_99.jpeg)

![](_page_5_Picture_1.jpeg)

# ワンポイント

Internet Explorer のバージョンによっては、Step3~Step6の項目がない場合があります。 その場合は設定を行う必要はありません。

![](_page_5_Picture_4.jpeg)

![](_page_5_Picture_5.jpeg)

Step 9 はい(Y)ボタンをクリックする

![](_page_5_Figure_7.jpeg)

![](_page_5_Picture_8.jpeg)

![](_page_5_Picture_9.jpeg)

![](_page_6_Picture_0.jpeg)

# **SOS**

# お困りのときは

### 信頼済サイトの設定をしてもシステムが正常に動作しない場合

ご利用のパソコンの Internet Explorer に、機能拡張ソフトウェア(例:Yahoo ツールバー、Google ツールバ ー、MSN ツールバーなど)が組み込まれている可能性があります。この場合は2.サードパーティ製のブラ ウザ拡張を無効にする を参照し、サードパーティ製のプラウザ拡張を無効にしてください。

![](_page_6_Picture_5.jpeg)

### 2. サードパーティ製のブラウザ拡張を無効にする

![](_page_7_Figure_1.jpeg)

 $\epsilon$  superCALS 電子調達 電子入札 V3 FUJITSU CONFIDENTIAL.